## Lecture 13

Principal Component Analysis

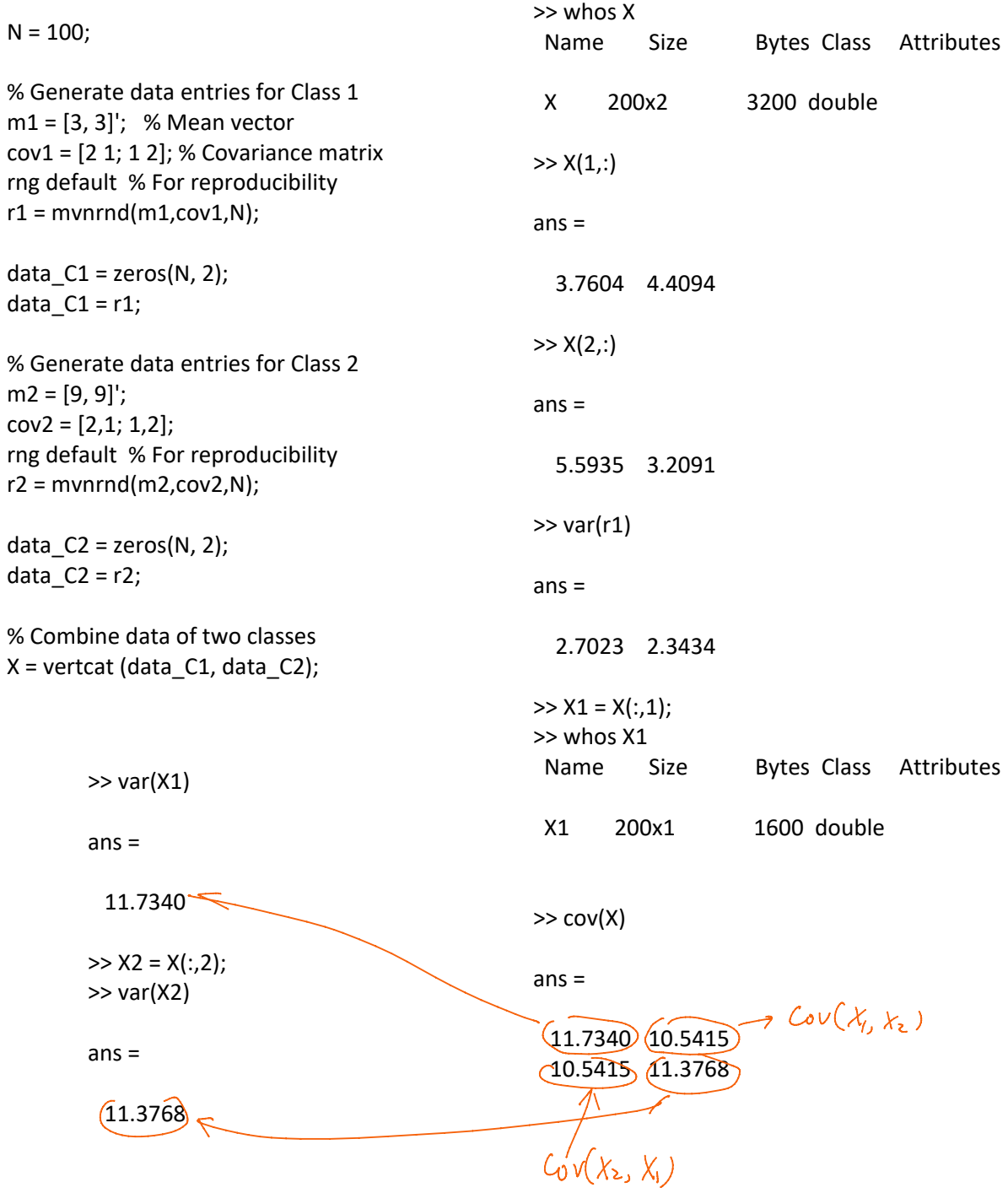

$$
C - \text{Gvariance Matrix}
$$
\n
$$
C = C^T
$$
\n
$$
CV_1 = \lambda_1 V_1
$$
\n
$$
(mXm)(mX1)
$$
\n
$$
CV_2 = \lambda_2 V_2
$$
\n
$$
W_1^T V_2 = 0 \Rightarrow V_1^T (2V_2) = 0
$$
\n
$$
W_1^T V_2 = 0 \Rightarrow V_1^T (2V_2) = 0
$$
\n
$$
\Rightarrow N_1 = \text{mean}(X);
$$
\n
$$
N_1 = \text{mean}(X);
$$
\n
$$
N_2 = \text{norm}(Y1)
$$
\n
$$
S = \text{conv}(X_{-1}mY_{-1})
$$
\n
$$
C = \text{norm}(Y2)
$$
\n
$$
S = \text{norm}(Y2)
$$
\n
$$
S = \text{norm}(Y3)
$$

 $>> [V,D] = eig(C);$ >> V

0.7011 -0.7131 -0.7131 -0.7011

 $V =$ 

>> D

10.5415 11.3768

>> C\*V1' ans =  $>> V2 = V(2,:)'$  $V2 =$ -0.7131 -0.7011 >> C\*V2  $>> VI = VI'$  $V1 =$ 0.7011 -0.7131  $\sim$  V2

1.0000

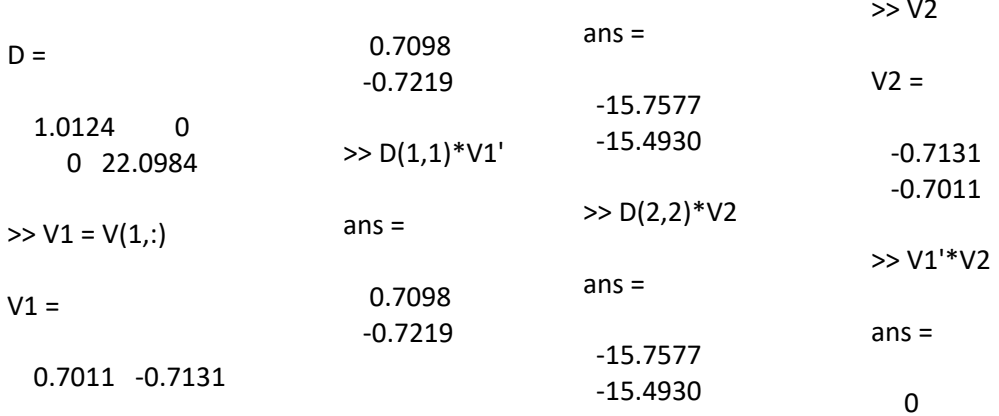

SVD  
\n
$$
\chi = ASB^{T} \Rightarrow \chi^{T} = (ASB^{T})^{T} = (B^{T})^{T} S^{T} A^{T} = BSA^{T}
$$
\n
$$
\chi^{T} \chi = BS^{T} A^{T} \cdot ASB^{T} = BS \cdot S^{T} \cdot SDB^{T} \cdot CDB^{T} \cdot CDB^{T}
$$
\nwhere  $A^{T} \cdot A = I$   
\n
$$
\chi^{T} = \sum_{\text{side of } B} \chi^{T} S B^{T} = BS \cdot S^{T} \cdot CDB^{T} \cdot CDB^{T} \cdot BDB^{T} \cdot BDB^{
$$

1.0e+04 \*

1.9217 0 0 0.0202 1.0e+04 \*

-1.3766 -0.0141 -1.3408 0.0144

-1.3766 -0.0141 -1.3408 0.0144